## **Adobe Photoshop CC PC/Windows**

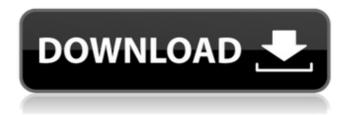

1/12

Appealing to beginners with features for ease of use Photoshop has incorporated many features to appeal to beginners. One of the most useful features for beginners is the ability to undo and redo changes with the Undo and Redo tools. This tool is used to "undo" changes that you make to the selected image. The pixels that were once replaced can be redone. The "Redo" tool lets you go back to previous steps, so if you wanted to undo the last change, you could simply redo the change that you just made. This tool is especially useful for beginners who may make a mistake and want to correct the mistake. The History palette can be accessed by either clicking the History button in the top-left corner of the screen, or pressing

Ctrl+Z on the keyboard. You can easily see all of the steps that you've taken, and also move the step up or down in the sequence with the up and down arrow keys on the keyboard. There is an option to view previous versions of the image that you've made, which is known as the History panel. This panel shows a listing of all the previous versions of the image that you've made. You can toggle this panel on and off by clicking the History button in the top-left corner of the screen, or pressing Ctrl+H on the keyboard. The Adjustment Toolbox is another tool for manipulating your image that many beginners should be familiar with. The Toolbox itself contains various types of the tools that can be used to make minor adjustments to your image, such as adjusting the brightness or contrast of your image. Resizing is another ability that many people

are familiar with. If you wanted to resize an image to a specific size, such as 640x480, you can simply click on the Picture menu and select "Image Size," select the "Resize" option, enter the desired height and width (in pixels), and press OK. The "Stretch to fit" option, if selected, will perform a resizing operation that stretches the image to the specified dimensions. It's a good idea to use this option first to confirm that the desired dimensions work properly. There is an Adjustment Brush tool that has been especially useful for beginners, because it enables you to paint the desired changes onto your image. The Adjustment Brush is found in the Toolbox, and it can be activated from the Brush menu, or by clicking the button in the top-

**Adobe Photoshop CC Free Registration Code** 

Running the action "brushes" in Elements is a great way to quickly retouch your photos. Unfortunately, these work very slow, even though the images will be saved. I noticed that when opening a file from Adobe Camera Raw, the file size is huge, but when opening the same image in Photoshop, it is just under 100 KB. With that in mind, I decided to do a test to see how much difference there was in opening and editing files in the two programs. I opened the following images in both programs, using them for testing only and not for any of my work: My example file (left) Photoshop (right) I opened each image in Adobe Photoshop Elements and Photoshop, and then compared the sizes of the files. The test was done on a MacBook Pro with macOS Sierra 10.12.6. Size of file (kb) Photoshop Elements Photoshop Example: Left image

was opened in Photoshop Elements and Photoshop Example: Right image was opened in Photoshop Elements and Photoshop What were the results? The test showed that there was an average difference of 13.3 KB in Photoshop, and the same with Photoshop Elements. Images that had already been edited in Elements contained 6.1 KB, meaning the files were smaller than the file with no edits. The file size for both the original file and the edited file was the same. The difference was just the brush and other action settings. The Original File Size The Edited File Size Photoshop 96.4 KB 104.6 KB Elements 84.9 KB 100.7 KB Photoshop 49.4 KB 49.4 KB Elements 20.9 KB 20.9 KB The example images were used to try this test. I selected an action brush and fixed a minor color issue, using the following: Action Brush Source: "Hair Action Brush" from the Web

Here is the result: The Original Image (right) The Edited Image (left) Edit: I am trying to determine if the change in the work of brushes and actions is noticeable enough to be a problem? Anyone? Please email me if you are interested in testing! Copyright © 2016/2020 by Marc Weiss If you like my articles, the best way to support me is to share them with your friends. Receive future articles about software and photography tips when you subscribe to my newsletter.

Thanks! a681f4349e

## **Adobe Photoshop CC For Windows**

Lancelot Megaw Lieutenant Lancelot Megaw VC (15 August 1883 – 21 September 1917) was a Scottish recipient of the Victoria Cross, the highest and most prestigious award for gallantry in the face of the enemy that can be awarded to British and Commonwealth forces. He was born in Newcastle-upon-Tyne, the son of a pig merchant and was educated at Sedbergh School. He later worked as a mechanical engineer. Megaw joined the 2nd Royal Scots Fusiliers (later the Royal Scots Regiment) as a private in March 1900. He was promoted to corporal on 18 October 1901, to sergeant on 18 March 1905, to lance corporal on 3 November 1906, and to full corporal on 22 March 1907. During the Second Boer War he was wounded in the face

at Vredefort in July 1900. In February 1901 he was part of the British Army force that drove Boer forces from an area of South Africa and captured Rustenburg, culminating in the relief of Ladysmith. When the First World War began, Megaw was promoted to private on 23 August 1914 and was attached to the 4th Battalion, Royal Scots. On 6 September 1915 in Neuve Chapelle, France, Lance Corporal Megaw was part of a small group of men engaged in trench raiding, during an attack on the front lines of the German army. At around midnight, the trench raiders were ordered to retreat. They moved back to their own lines, but instead of taking the newly captured German trenches, they took the fire trench they had just captured. Megaw and one other were then ordered to go back to the front lines. Here, Megaw was wounded in the head while discharging his

rifle. His head was bleeding profusely and a hole was blown in the side of his helmet, but Megaw continued to fire at the enemy, and was killed when he was shot through the heart. He was 34 years old at the time of his death. He is buried in Gravesend Cemetery, Kent, and his name is engraved on Panel 44 of the Commonwealth War Graves Commission cemetery at Passchendaele. Lancelot Megaw Memorial School is in Killingworth, Newcastle upon Tyne, England. References Monuments to Courage, David Harvey, 1999 The Register of the Victoria Cross, This England, 1997 Scotland's Forgotten Valour, Graham Ross, 1995

What's New In Adobe Photoshop CC?

# Broadcom BCM1X270A

## **System Requirements:**

DirectX®11 is supported. For optimal performance, this game supports a gamepads, mouse, and keyboard. Gamepads are recommended. Minimum: OS: Windows 7 64bit / Windows 10 64bit / Windows 8 64bit / Windows 8.1 64bit Processor: Intel® Core<sup>TM</sup> i5-2300 / AMD Phenom<sup>TM</sup> II X4 955 Memory: 4GB RAM Graphics: DirectX® 11 compatible graphics card with at least 1GB VRAM Network: Broadband internet connection

## Related links:

http://www.webvideoexperts.com/adobe-photoshop-express-keygen-crack-serial-key-pc-windows/http://pussyhub.net/adobe-photoshop-2022-crack-activation-code-activator-latest-2022/https://fitadina.com/2022/06/30/photoshop-2020-updated-2022/

https://dashiofficial.com/wp-content/uploads/2022/06/Photoshop 2021 Version 223 Crack Activation Code With License Key PCWindows Updated 202.pdf

http://www.mittag-leffler.se/sites/default/files/webform/dwivvns113.pdf

 $\frac{https://autodjelovicg.com/advert/adobe-photoshop-2022-version-23-full-license-serial-number-full-torrent-download-updated/$ 

http://www.easytable.online/wp-content/uploads/2022/06/Photoshop\_2022\_Version\_231\_3264bit.pdf http://vietditru.org/advert/photoshop-2022-version-23-4-1-crack-patch-download/

https://hogeorgia.com/wp-content/uploads/2022/06/Photoshop CC universal keygen WinMac.pdf http://aocuoieva.com/?p=19108

https://mandarinrecruitment.com/system/files/webform/culwan680.pdf

https://www.skiptracingleads.com/wp-content/uploads/2022/06/Photoshop 2021 Version 2211.pdf

http://wolontariusz.com/advert/photoshop-cc-2019-crack-with-registration-code-2022-new/

https://studiolight.nl/wp-content/uploads/2022/06/Photoshop 2022 .pdf

 $\frac{https://roundteczrizweatib.wixsite.com/imagitcreas/post/adobe-photoshop-2020-with-license-key-download-win-mac-updated}{}$ 

http://www.rixridy.com/?p=20626

http://dichvuhoicuoi.com/wp-

content/uploads/2022/06/Adobe\_Photoshop\_CC\_Hack\_Patch\_License\_Code\_Keygen\_PCWindows.pdf

https://boardingmed.com/wp-content/uploads/2022/07/mariderw.pdf

https://efekt-metal.pl/witaj-swiecie/

https://www.plori-sifnos.gr/photoshop-cc-2015-version-17-license-key-download-for-windows/